# **Downloads The Adding Machine Script**

[DOWNLOAD] Downloads The Adding Machine Script Book [PDF]. Book file PDF easily for everyone and every device. You can download and read online Downloads The Adding Machine Script file PDF Book only if you are registered here. And also You can download or read online all Book PDF file that related with downloads the adding machine script book. Happy reading Downloads The Adding Machine Script Book everyone. Download file Free Book PDF Downloads The Adding Machine Script at Complete PDF Library. This Book have some digital formats such us : paperbook, ebook, kindle, epub, and another formats. Here is The Complete PDF Book Library. It's free to register here to get Book file PDF Downloads The Adding Machine Script.

## **Adding trusted Sites for all users**

December 7th, 2018 - Hi Try to add these four keys HKEY LOCAL MACHINE SOFTWARE Microsoft Windows CurrentVersion Internet Settings ZoneMap Domains mytest org HKEY LOCAL

#### **Internet Archive Frequently Asked Questions**

December 7th, 2018 - The Wayback Machine Can I link to old pages on the Wayback Machine Yes The Wayback Machine is built so that it can be used and referenced

## **Ubuntu Linux Tips and Tricks in using Linux Tutorial**

September 1st, 2016 - Ubuntu Linux is a full fledged Linux system trailed for the desktop Ubuntu builds a unique user interface and offers the users a solid choice of tools

## **Download and Installation Workbench Columbia University**

December 3rd, 2018 - IMPORTANT Note for Windows and Linux Machines with a version of Java higher than Java 8 update 51 can not run the geWorkbench installers executable exe files on

#### **Sample Applications InduSoft**

December 6th, 2018 - Below you will find many useful and featured sample applications created using InduSoft Web Studio or CEView These applications were created using various versions

## **Oracle RAC 11g Database on Linux Using VirtualBox**

December 8th, 2018 - Oracle Database 11g Release 2 RAC On Linux 6 3 Using VirtualBox

å<sup>®</sup>& SQL Server Machine Learning å a" Windows ä Šçš " æ a \* \* i¼^è 3 ‡ a - ™å ° « November 28th, 2018 - ç• ¶æ, "åœ" Windows ä Šå®‰è£• SQL Server 2017 Machine Learning 朕å< Mi¼ Cå• a½¿ç"" R åœ" SQL Server æ^- SQL Server ä Šçš,

Pythonã€,

## **Dynamic Drive DHTML dynamic html amp JavaScript code library**

December 6th, 2018 - Welcome to Dynamic Drive the 1 place on the net to obtain free original DHTML amp Javascripts to enhance your web site

# **Adding ESX vCenter to SCVMM System Center Central**

September 10th, 2018 - Adding a Hyper V host to SCVMM is pretty straight forward I would only hope so since they are both Microsoft products Well as quick as it is to add a

## **Quickstart tutorial for R language for Machine Learning**

November 19th, 2018 - Quickstart tutorial for the R programming language for Azure Machine Learning 01 06 2017 53 minutes to read Contributors In this article

## **Tools**

December 6th, 2018 - This guide provides step by step instructions for using the DoD PKE Password Hash Refresh script to periodically change passwords and by extension their associated

#### **Download Python Python org**

December 8th, 2018 - The official home of the Python Programming Language

## **Download Free Java Software**

December 6th, 2018 - Java software for your computer or the Java Runtime Environment is also referred to as the Java Runtime Runtime Environment Runtime JRE Java Virtual Machine

## Miama Font Free by Linus Romer  $\hat{A}$ » Font Squirrel

December 7th, 2018 - Download and install the Miama free font family by Linus Romer as well as test drive and see a complete character set

## **Adding Related Items tab for Manual Activities in SCSM**

- This morning I woke up and found in my inbox our partner $\hat{a}\in\mathbb{M}$ s request about attachments that SCUtils Email Connector adds to manual activities Many of you

## **StickyHeaders for SharePoint Spoodoo com**

December 8th, 2018 - This script will make every list $\hat{a}\in\mathbb{M}$ s header sticky This means that it will stick to the bottom of SharePointâ $\epsilon$ <sup>m</sup>s ribbon when it would otherwise disappear behind it

#### **Deploy PowerShell Scripts using SCCM 1706**

December 6th, 2018 - You can now run and deploy Powershell script from the SCCM console In addition all directly from the SCCM Console SCCM Deploy PowerShell Script

## **ScummVM Home**

December 7th, 2018 - ScummVM is a program which allows you to run certain classic graphical point and click adventure games provided you already have their data files

## **Introducing the Azure Automation Script Converter Blog**

December 8th, 2018 - Introducing the Azure Automation Script Converter if you import a PowerShell script with no PowerShell Workflows in it weâ€<sup>m</sup>ll now attempt to convert

## **Stereoscopy com Downloads Useful 3D Programs and**

December 8th, 2018 - Stereoscopy com Download all types of useful 3D Software and 3D Utilities from this page

#### **Softaculous**

December 4th, 2018 - Softaculous Auto Installer Softaculous is the leading Auto Installer having 449 great scripts 1115 PHP Classes and we are still adding more Softaculous is widely

#### **How to set custom presence states in Skype for Business on**

December 8th, 2018 - This works on Windows 10 Windows 8 Windows 7 Lync and Skype for Business desktop clients Requires administrative rights to your computer Make sure you check out

# **Welcome to the Citrix Community Citrix**

December 5th, 2018 - Welcome to the Citrix Community page where you can connect with experts and join the conversation about Citrix technologies

## Windows Server 2016 Optimisation Script â€<sup>w</sup> JGSpiers com

December 8th, 2018 - Cool What are your thoughts on configuring the script in such a way that you can pass a variable for a Citrix config vs just a general 2016 server config

## **Script to auto install a local printer using tcp ip**

December 6th, 2018 - ECHO OFF REM creating folders on the remote machine to copy the drivers and printer scripts you ll need to install the printer REM I chose two folders to keep my

## **LWDAQ User Manual Brandeis University**

December 6th, 2018 - Introduction This manual tells you how to use our LWDAQ software in combination with our TCPIP based LWDAQ hardware We describe the LWDAQ drivers multiplexers and

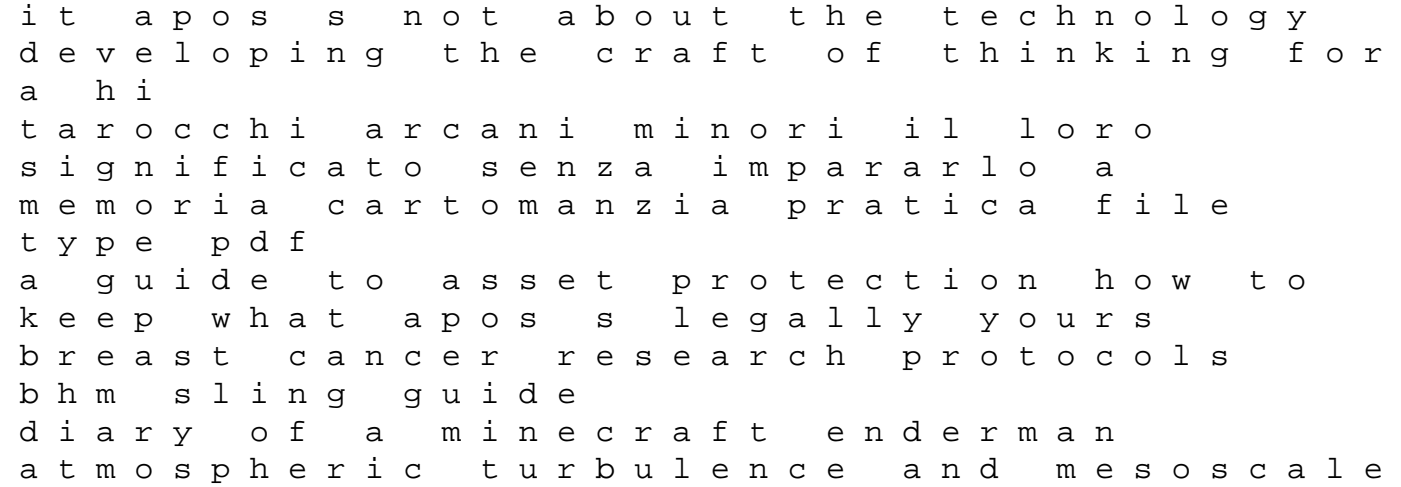

meteorology advances in pectin and pectinase research 1st edition street fighter classic science and society studies in the sociology of science zoopolis a political theory of animal rights sue donaldson index of international publications in aerospace medicine final report parameters and universals welcome spring disney frozen pictureback r padi emergency oxygen provider instructor manual the economic emergence of modern japan football referee exam paper instant heat maps in r how to raschka sebastian a court of frost and starlight sarah j maas assessing human health risks of chemicals derivation of guidance values for health based exposure limits environmental